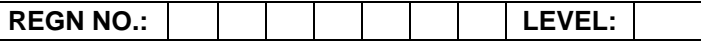

# **Time Allotted: 03 Hours Max. Marks: 100**

**(80 Marks for Practical Exercise + 20 Marks for Viva-voce)**

- 1. Write your Registration Number and Level in the space provided on the top.
- 2. All the three questions are compulsory. In case of Question No. 3, the candidate must attempt the question based on the subject as opted by him/her in theory examination.
- 3. **The 'Question Paper-cum-Worksheet' can be used for writing algorithms/flowcharts and documentation of program and the output results with relevant headings etc.**
- 4. The maximum marks allotted for each question is given in the parentheses.
- 5. **Candidate must return the 'Question Paper-cum-Worksheet' to the examiner before leaving the exam hall.**
- 6. All the questions should be solved on the desktop PC and demonstrated to the Examiner and Observer.
- 7. Wherever values/data have not been given in the Questions, the candidate can assume the data.

# **TO BE FILLED BY THE EXAMINER**

The Identity of the candidate has been verified as per the Admit card / Attendance Sheet. The candidate has also filled all the relevant columns correctly.

Name of the Examiner Signature Signature

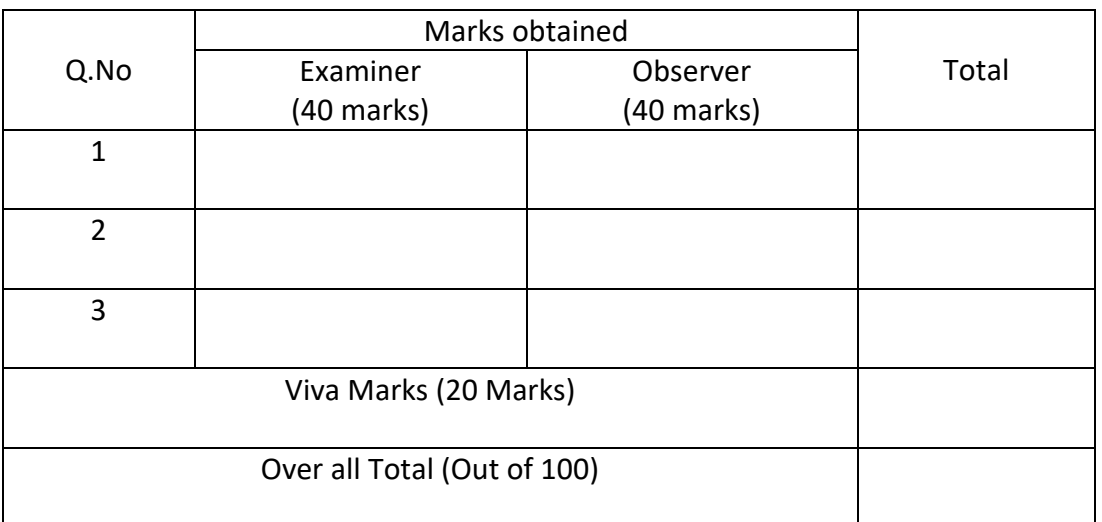

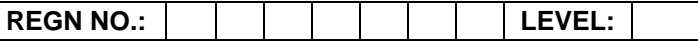

# **O LEVEL (O-PR) – BATCH: S2**

1. Create a table in MS-Excel as shown below:

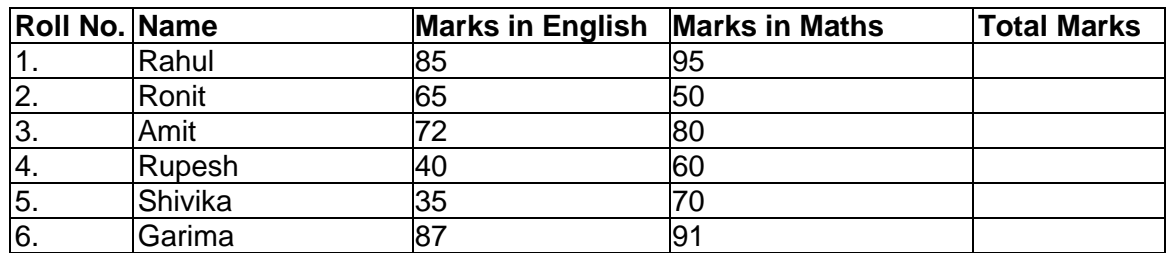

Do the following:

- a) In the total marks column, entries should be calculated using formulas and it is the sum of marks in physics and marks in chemistry.
- b) Insert a new row at the end of the table and also find grand total using formula.
- c) Sort the table based on total marks.
- d) All columns should be center aligned.
- e) Heading should be in bold and underlined

# **OR**

Draw the flowchart using Libre Office Draw application for finding the mean and median of a set of values given, for example. 13, 12, 11, 9, 18, 15, 10.

**(25)**

- 2. Create a page with two frames using HTML:
	- a) The left frame of page contains the list of names and images of the Indian national leaders.
	- b) On the left frame when u click on the image, the details will be shown on the right fame.

### **OR**

Write a JavaScript to design a simple calculator to perform the following operations: sum, product, difference and quotient

3. Write a C function that takes an integer value and returns the number with its digits reversed.

**OR**

Write a program in 'C#' that counts the number of occurrences of a particular character in a line of text. Print the character and its number of occurrences.

## **OR**

Create an animated graphic symbol eg. an animated rollover button. Add a movie clip to be played on the button surface. Also add the timeline to show animated effects.

**(30)**

# **OR**

# *(attempt both parts)*

(i). Write a Python program to print the sum of series  $1^3 + 2^3 + 3^3 + 4^3 + \dots + n^3$  till n-th term. N is the value given by the user.

## **And**

(ii). To interface Push button/Digital Sensor (IR/LDR) with Arduino/Raspberry Pi and write a program to turn ON LED when push button is pressed or at sensor detection.

**(15+15)**